## <span id="page-0-0"></span>Package 'AcrossTic'

August 13, 2016

<span id="page-0-1"></span>Version 1.0-3

Date 2016-08-12 Title A Cost-Minimal Regular Spanning Subgraph with TreeClust Author Dave Ruth, Sam Buttrey Maintainer Sam Buttrey <br/>buttrey@nps.edu> **Depends** treeClust  $(>= 1.1-6)$ , lpSolve Description Construct minimum-cost regular spanning subgraph as part of a non-parametric two-sample test for equality of distribution. License GPL  $(>= 2)$ NeedsCompilation no

Repository CRAN

Date/Publication 2016-08-13 11:01:25

## R topics documented:

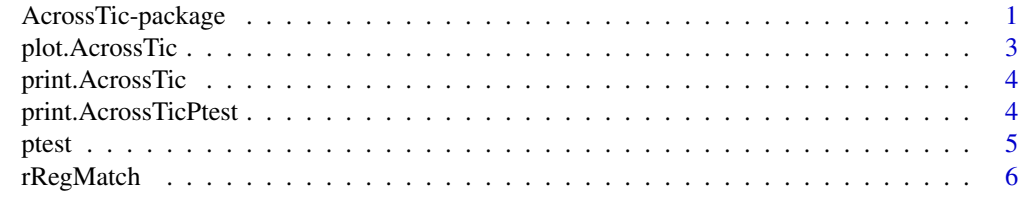

## **Index** [9](#page-8-0)

AcrossTic-package *A Cost-Minimal Regular Spanning Subgraph with TreeClust*

## Description

Construct minimum-cost regular spanning subgraph as part of a non-parametric two-sample test for equality of distribution.

## Details

The DESCRIPTION file:

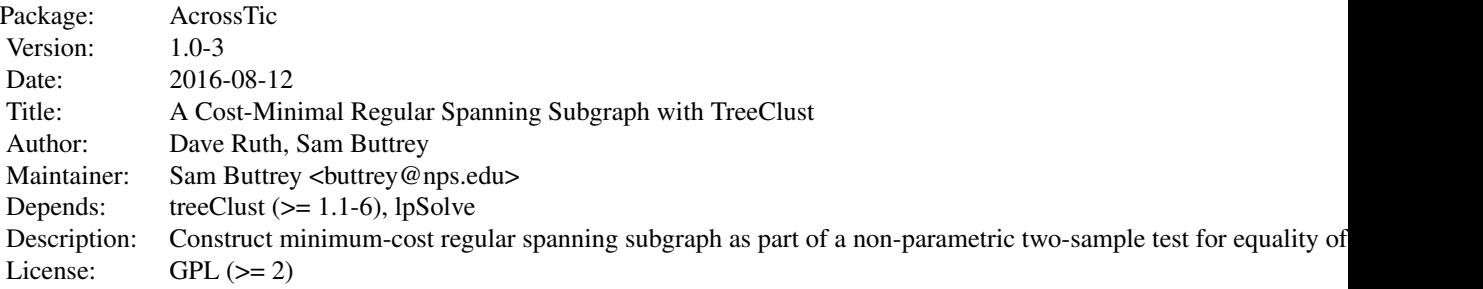

Index of help topics:

rRegMatch Compute r-regular matching spanning trees print.AcrossTic print an AcrossTic object, the output from rRegMatch plot.AcrossTic print an AcrossTic object, the output from rRegMatch ptest perform permutation test on AcrossTic object print.AcrossTicPtest print an AcrossTic permutation test object

This primarily provides rRegMatch, which for arguments X and r produces a minimum-distance r-regular subgraph of the rows of X.

#### Author(s)

Dave Ruth, Sam Buttrey

Maintainer: Sam Buttrey <br/> <br/> <br/> <br/> <br/> <br/> <br/>edu>s.edu>

#### References

David Ruth, "A new multivariate two-sample test using regular minimum-weight spanning subgraphs," J. Stat. Distributions and Applications (2014)

## Examples

```
set.seed (123)
X \le matrix (rnorm (100), 50, 2) # Create data...
y \leq - rep (c (1, 2), each=25) # ...and class membership
## Not run: rRegMatch (X, r = 3, y = y)
```
<span id="page-2-0"></span>

#### Description

Plot an object of class AcrossTic (see details). Currently intended for two-class objects built with two-dimensional Xs.

#### Usage

```
## S3 method for class 'AcrossTic'
plot(x, X.values, y, grp.cols = c(2, 4), grp.pch = c(16, 17), ...)
```
## Arguments

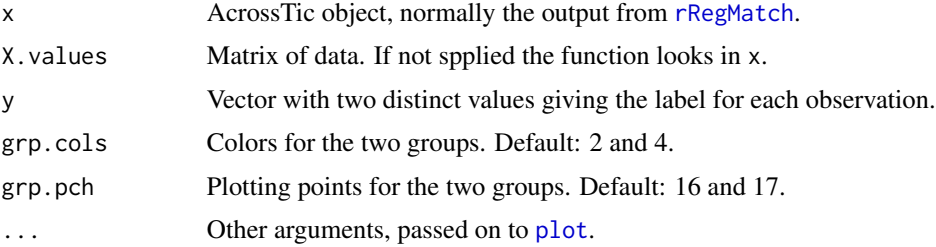

#### Details

This demonstrates a graph of the matching of the rRegMatch type. Points are plotted in 2d; then within-group matches are shown with dotted lines and between-group pairings with solid ones. If X has more than two columns, the first two are used, with a warning. If Y is supplied it will be used; if not, it will be extracted from x; if no y is found, an error is issued. Y must have exactly two distinct values.

#### Value

No output. Side effect: a plot is produced.

#### Author(s)

David Ruth and Sam Buttrey

#### Examples

```
set.seed (123)
X \le matrix (rnorm (100), 50, 2) # Create data...
y \leq -rep (c (0, 1), each=25) # ...and class membership
plot (rRegMatch (X, r = 3, y = y))
```
<span id="page-3-0"></span>print.AcrossTic *Print method for AcrossTic objects*

## Description

Print some attributes of an AcrossTic object to the screen.

## Usage

```
## S3 method for class 'AcrossTic'
print(x, \ldots)
```
#### Arguments

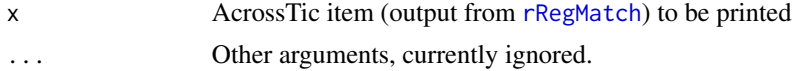

### Value

None.

## Author(s)

Sam Buttrey

print.AcrossTicPtest *Print output of AcrossTic permutation test*

## Description

Print the output of a permutation test on an AcrossTic object (see [ptest](#page-4-1))

## Usage

```
## S3 method for class 'AcrossTicPtest'
print(x, \ldots)
```
## Arguments

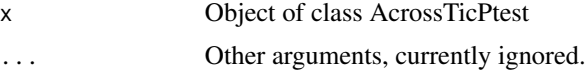

## Details

The output from [ptest](#page-4-1) has class AcrossTicPtest. This function prints such an object.

#### <span id="page-4-0"></span>ptest 5

#### Value

None

#### Author(s)

Sam Buttrey

<span id="page-4-1"></span>ptest *Permutation test for AcrossTic objects*

## Description

This function permutes the "y" entries in an AcrossTic object and computes the cross-count statistic for each permutation. This generates a null distribution suitable for use in a permutation test.

## Usage

ptest(acobj, y, edge.weights, n = 1000)

## Arguments

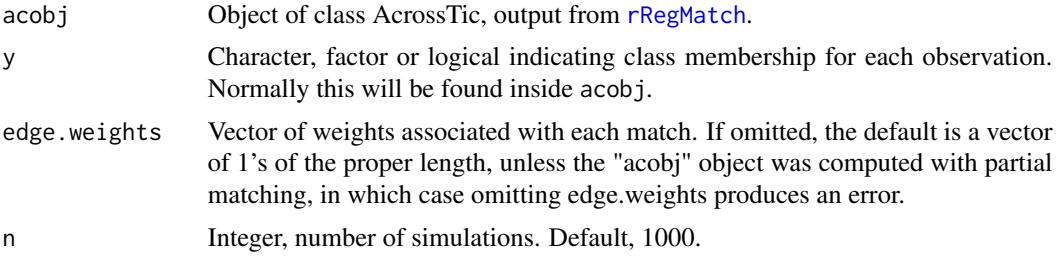

## Details

This function permutes the y's n times and computes the cross-count-match statistic. If the observed value in the acobj is generally smaller than the permuted values, we conclude the distributions of the classes are different.

#### Value

A list with class AcrossTicPtest and three components:

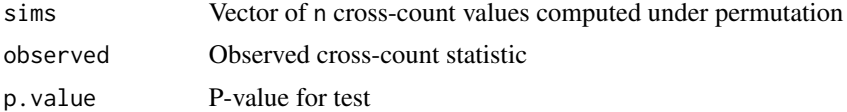

## Author(s)

Sam Buttrey and Dave Ruth

#### See Also

[rRegMatch](#page-5-1)

#### Examples

```
set.seed (123)
X \le matrix (rnorm (100), 50, 2) # Create data...
y <- rep (c ("One", "Two"), each=25) # ...and class membership
## Not run: ptest (rRegMatch (X, r = 3, y = y)) # p = .479
X[1:25,] <- X[1:25,] + 1
## Not run: ptest (rRegMatch (X, r = 3, y = y)) # p = .037
```
<span id="page-5-1"></span>rRegMatch *Regular matching with minimum-cost spanning subgraphs*

## Description

This function matches each observation in X to r others so as to minimize the total distance across all matches. Optionally it computes the cross-count statistic – the number of matches associated with two observations from different classes.

#### Usage

```
rRegMatch(X, r, y = NULL, dister = "daisy", dist.args = list(), keep.X = nrow(X) < 100,keep.D = (dister == "treeClust.dist"), relax = (N \ge 100), thresh = 1e-6)
```
## Arguments

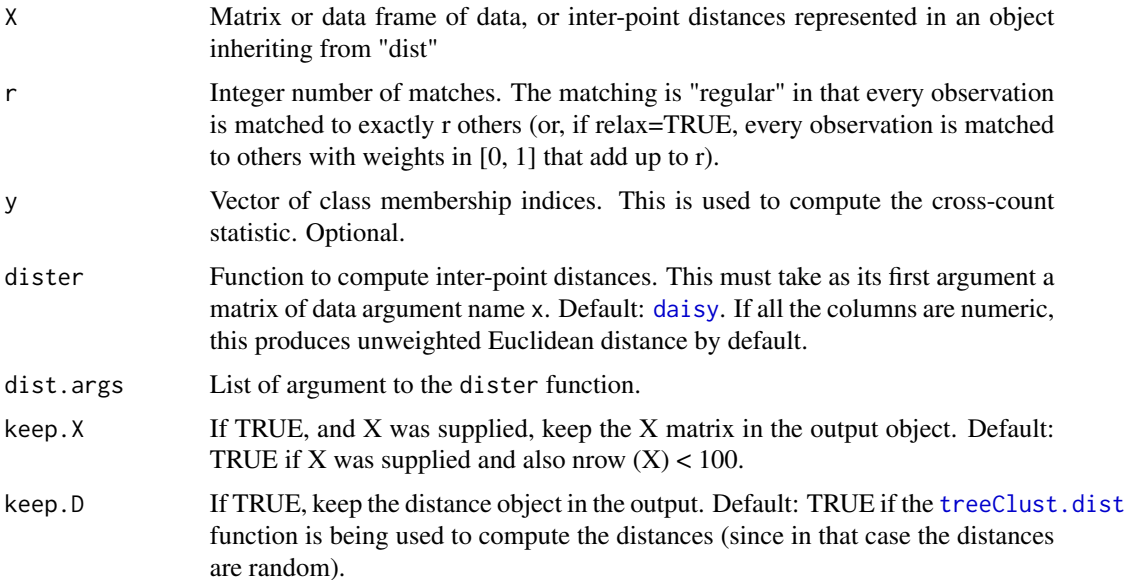

<span id="page-5-0"></span>

## rRegMatch 7

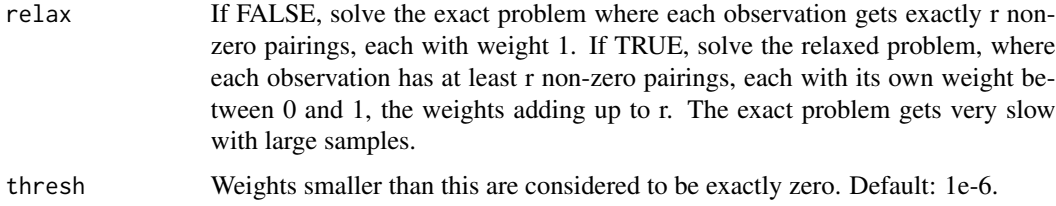

## Details

This function solves an optimization problem to extract the set of pairings which make the total weight (distance) associated with all pairings a minimum, subject to the constraint that every observation is paired to r others (or to enough others to have a total pair-weight of r).

## Value

A list of class AcrossTic, with elements:

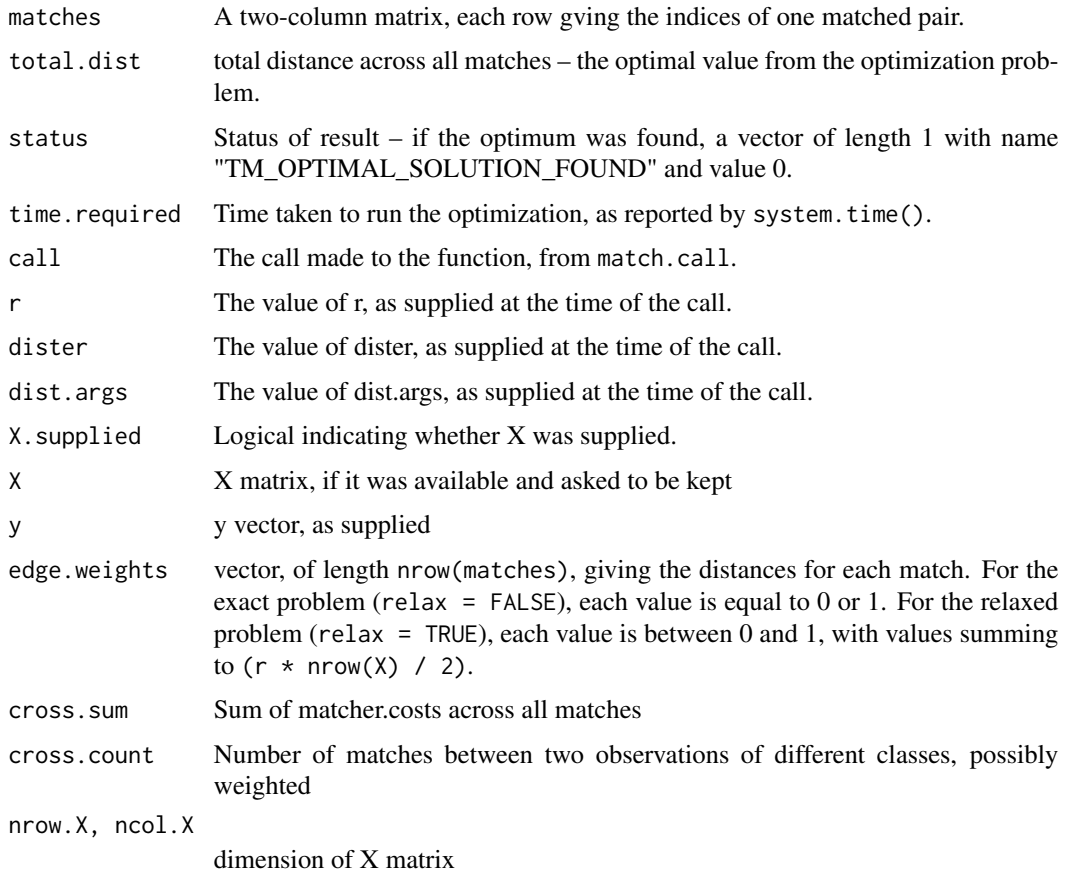

## Author(s)

David Ruth and Sam Buttrey

## References

David Ruth, "A new multivariate two-sample test using regular minimum-weight spanning subgraphs," J. Stat. Distributions and Applications (2014)

## Examples

set.seed (123)  $X \le$  matrix (rnorm (100), 50, 2) # Create data...  $y \leq -rep$  (c (1, 2), each=25) # ...and class membership  $rRegMatch (X, r = 3, y = y)$ ## Not run: plot (rRegMatch  $(X, r = 3, y = y)$ ) # to see picture

# <span id="page-8-0"></span>Index

∗Topic htest ptest, [5](#page-4-0)

AcrossTic *(*AcrossTic-package*)*, [1](#page-0-0) AcrossTic-package, [1](#page-0-0)

daisy, *[6](#page-5-0)*

plot, *[3](#page-2-0)* plot.AcrossTic, [3](#page-2-0) print.AcrossTic, [4](#page-3-0) print.AcrossTicPtest, [4](#page-3-0) ptest, *[4](#page-3-0)*, [5](#page-4-0)

rRegMatch, *[3](#page-2-0)[–6](#page-5-0)*, [6](#page-5-0)

treeClust.dist, *[6](#page-5-0)*